### ПРЕДСТАВЛЕНИЕ О ПРОГРАММНЫХ СРЕДАХ КОМПЬЮТЕРНОЙ ГРАФИКИ

## Компьютерная графика -

это область информатики, занимающаяся проблемами получения различных изображений (рисунков, чертежей, мультипликации) на компьютере.

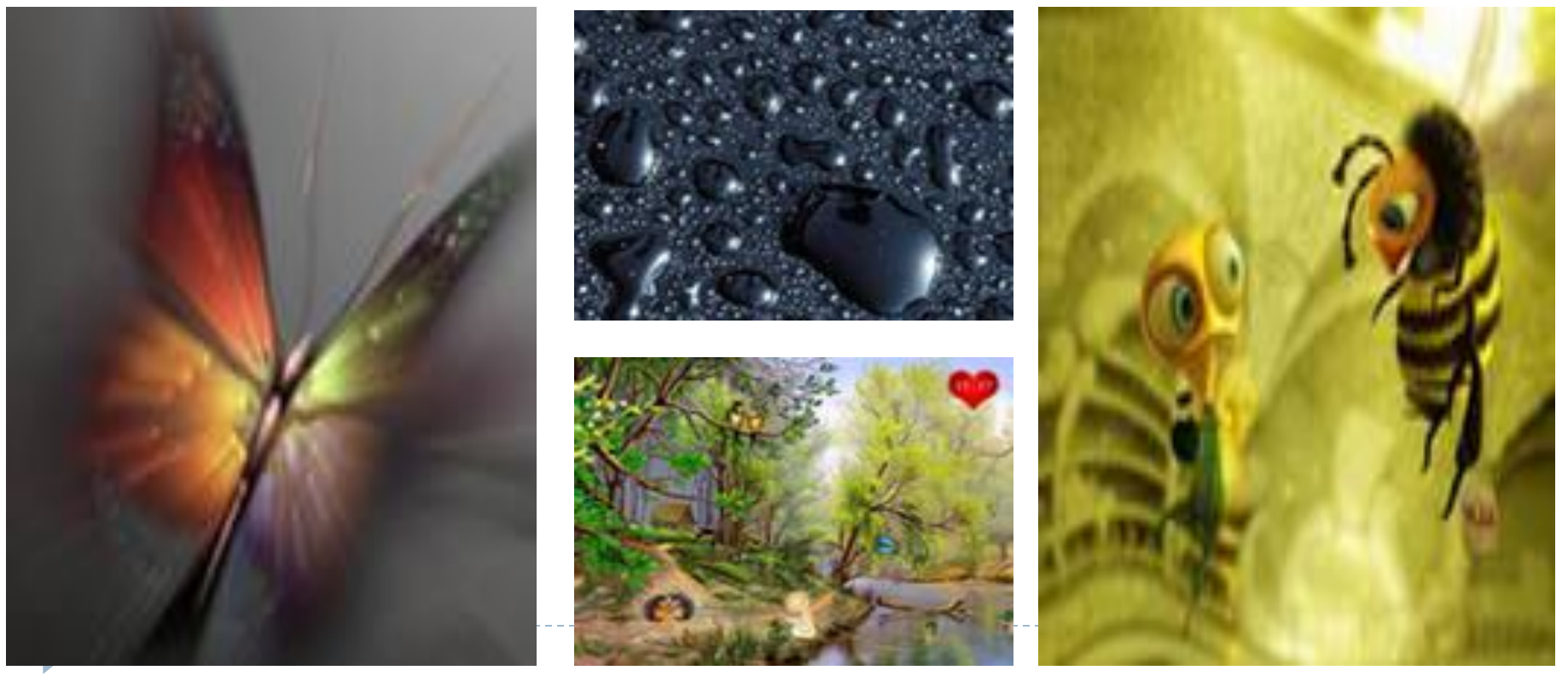

### Научная графика

Первые компьютеры использовались лишь для решения научных и производственных задач. Чтобы лучше понять полученные результаты, производили их графическую обработку, строили графики, диаграммы, чертежи рассчитанных конструкций.

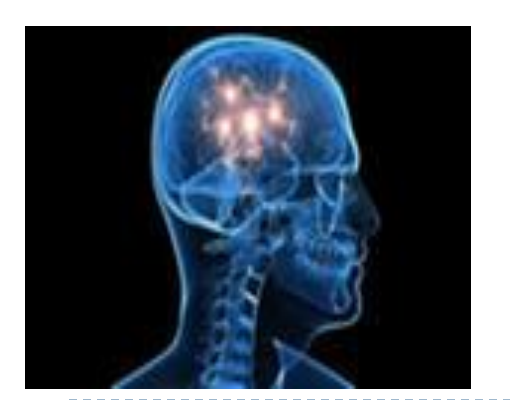

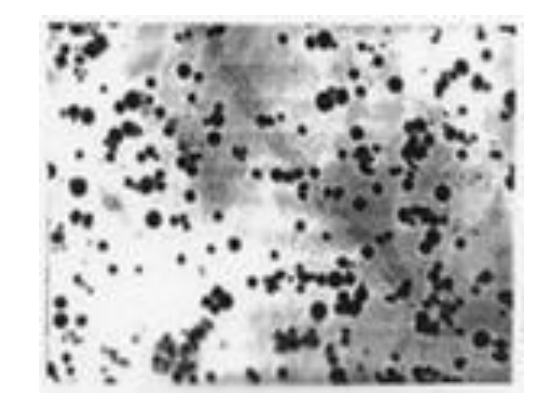

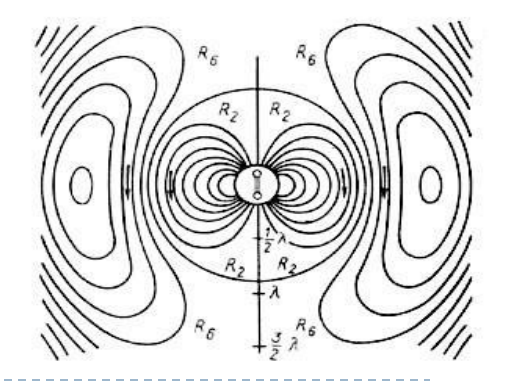

Первые графики на машине получали в режиме символьной печати. Затем появились специальные устройства – графопостроители (плоттеры) для вычерчивания чертежей и графиков чернильным пером на бумаге. Современная научная компьютерная графика дает возможность проводить вычислительные эксперименты с наглядным представлением их результатов.

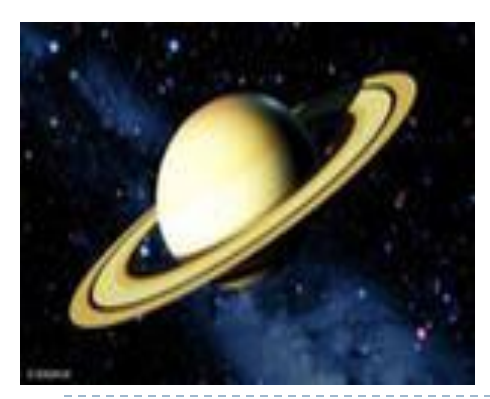

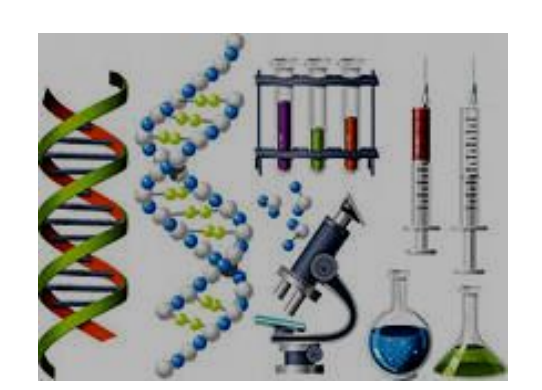

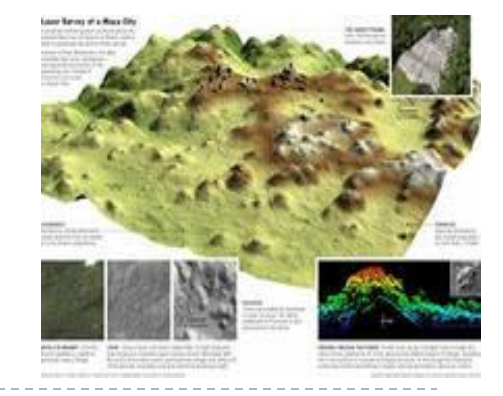

### <u>Деловая графика</u>

Область компьютерной графики, предназначенная для наглядного представления различных показателей работы учреждений. Плановые показатели, отчетная документация, статистические сводки – вот объекты, для которых с помощью деловой графики создаются иллюстративные материалы. Программные средства деловой графики включаются в состав электронных таблиц.

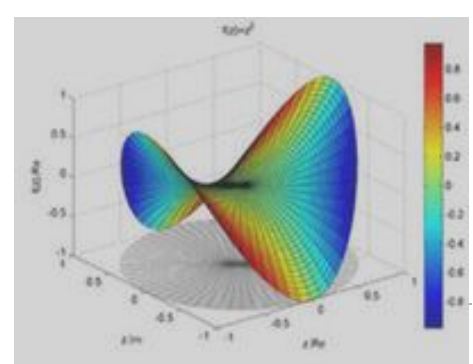

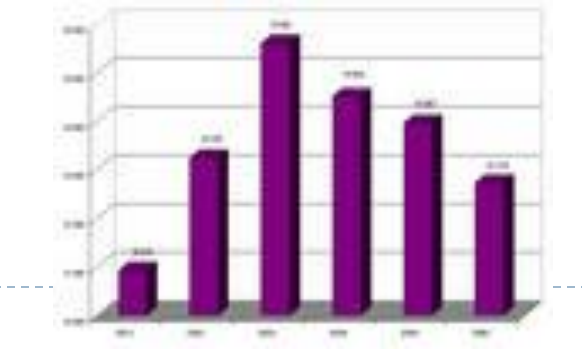

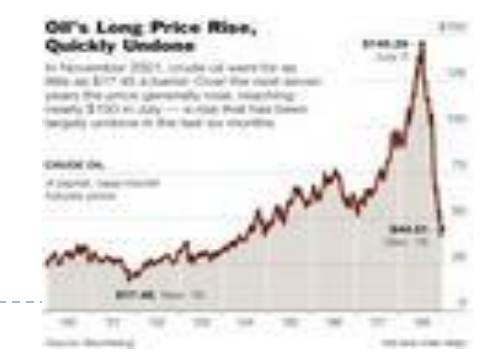

### <u>Конструкторская графика</u>

Используется в работе инженеров-конструкторов, архитекторов, изобретателей новой техники. Этот вид компьютерной графики является обязательным элементом САПР (систем автоматического проектирования). Средствами конструкторской графики можно получать как плоские изображения (проекции, сечения), так и пространственные трехмерные изображения таблиц.

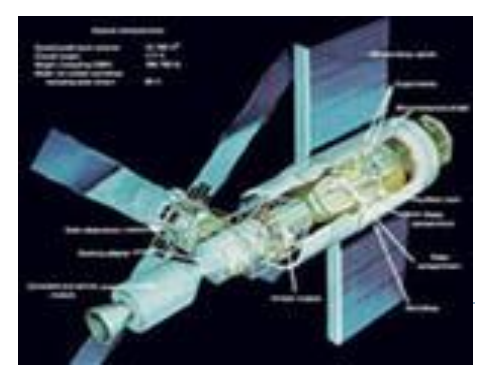

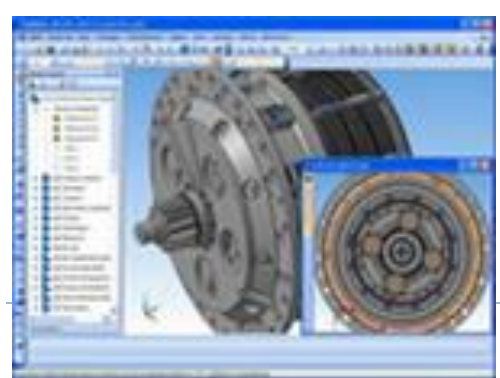

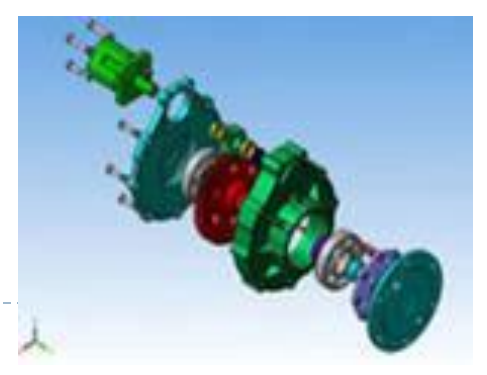

### **Иллюстративная графика**

Это произвольное рисование и черчение на экране компьютера. Пакеты иллюстративной графики относятся к прикладному программному обеспечению общего назначения. Простейшие программные средства иллюстративной графики называются графическими редакторами.

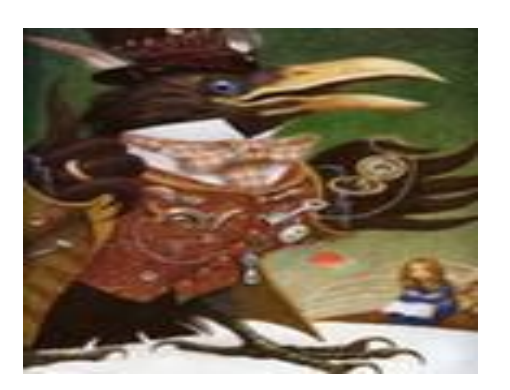

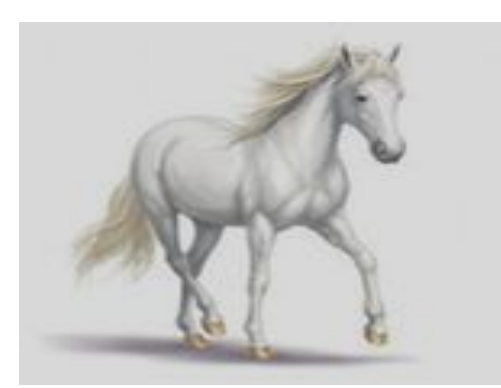

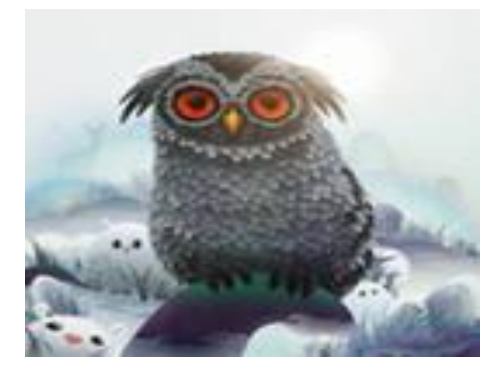

#### **Художественная и рекламная графика**

Ставшая популярной во многом благодаря телевидению. С помощью компьютера создаются рекламные ролики, мультфильмы, компьютерные игры, видеоуроки, видеопрезентации. Графические пакеты для этих целей требуют больших ресурсов компьютера по быстродействию и памяти.

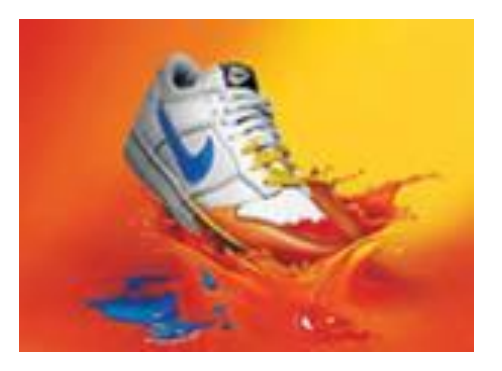

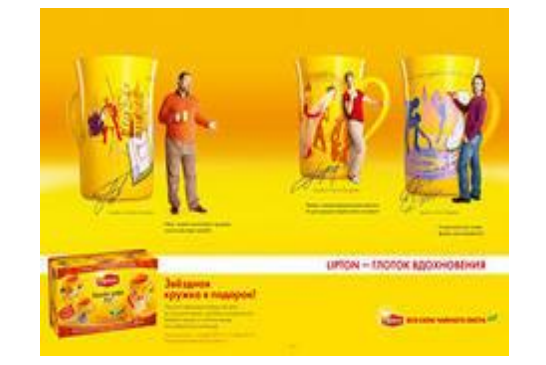

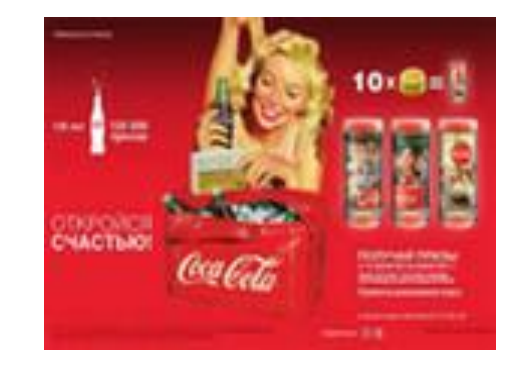

Отличительной особенностью этих графических пакетов является возможность создания реалистических изображений и «движущихся картинок». Получение рисунков трехмерных объектов, их повороты, приближения, удаления, деформации связано с большим объемом вычислений. Передача освещенности объекта в зависимости от положения источника света, от расположения теней, от фактуры поверхности, требуют расчетов, учитывающих законы оптики.

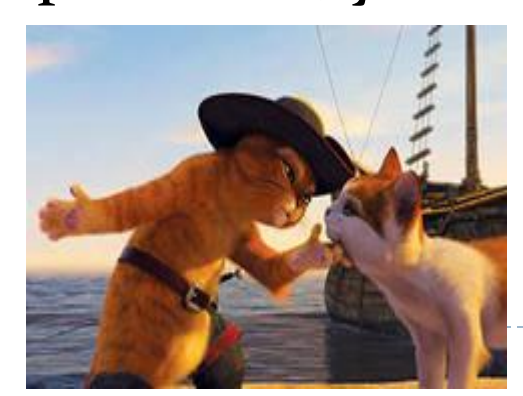

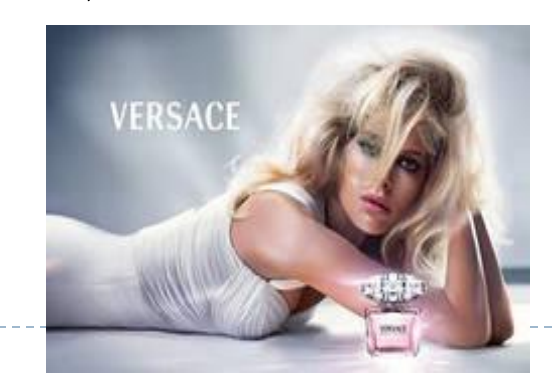

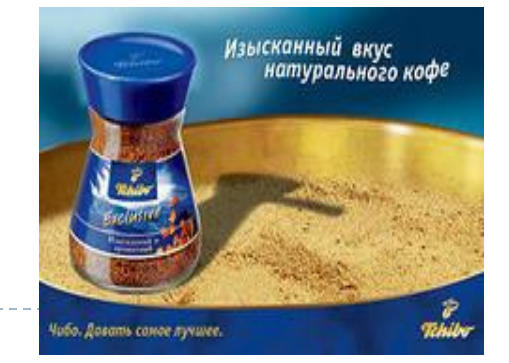

Различают три вида компьютерной графики: **растровая графика, векторная графика** и фрактальная графика. Они отличаются принципами формирования изображения при отображении на экране монитора или при печати на бумаге.

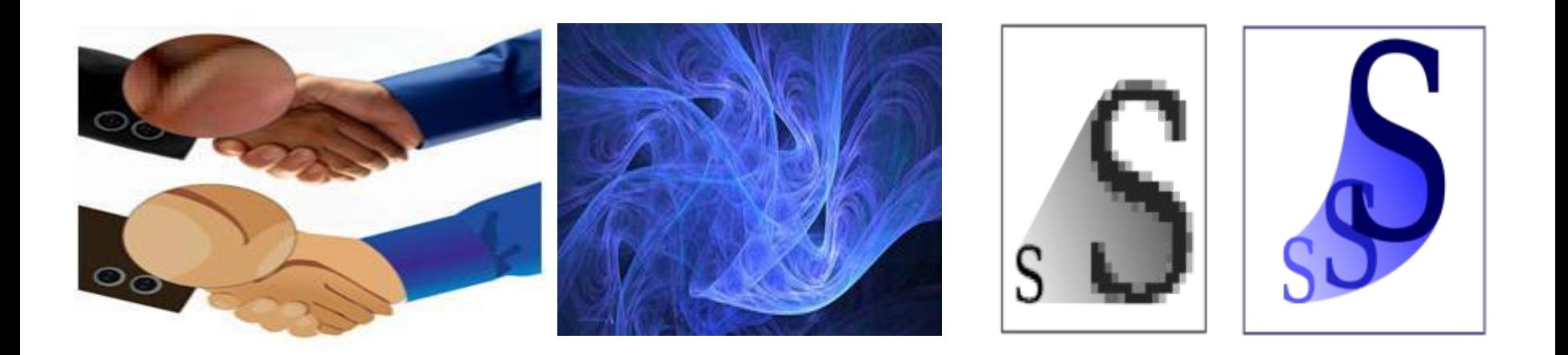

Растровая графика – применяют при разработке электронных (мультимедийных) и полиграфических изданий. Иллюстрации, выполненные средствами растровой графики, редко создают вручную с помощью компьютерных программ. Чаще всего для этой цели используют отсканированные иллюстрации, подготовленные художниками, или фотографии.

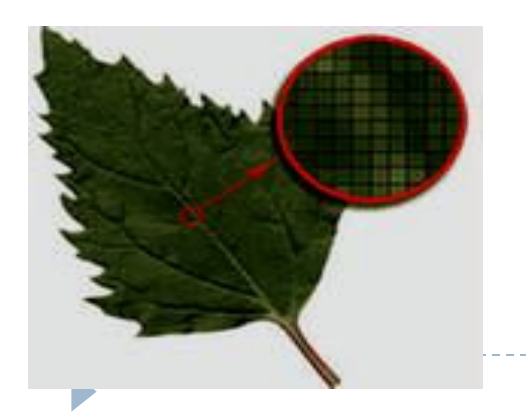

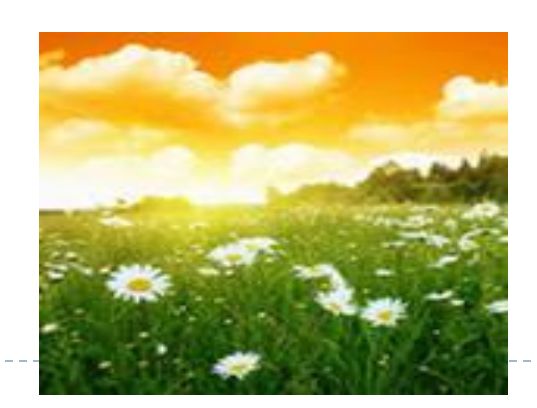

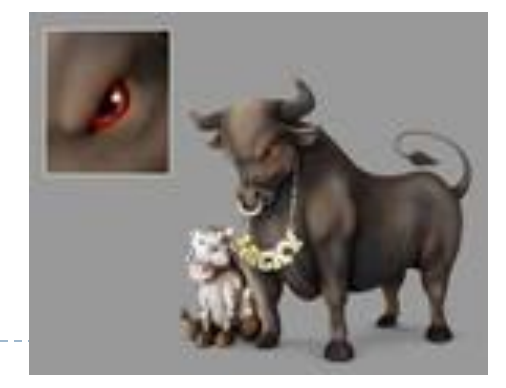

В последнее время для ввода растровых изображений в компьютер нашли широкое применение цифровые фото- и видеокамеры. Большинство графических редакторов, предназначенных для работы с растровыми иллюстрациями, ориентированы не столько на создание изображений, сколько на их ǽǰǿǯǰǽȁǹȂ. В ИǼȁǴǿǼǴȁǴ Ǿǽǹǯ ǾǿǷǻǴǼȎȍȁȀȎ ȁǽǺȋǹǽ растровые иллюстрации.

Графические редакторы: Paint, Adobe Photoshop.

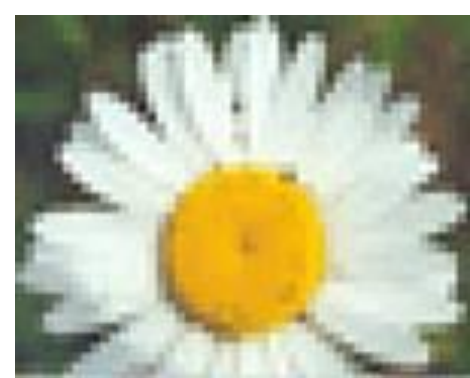

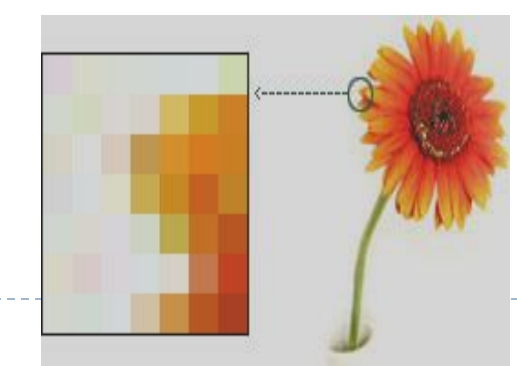

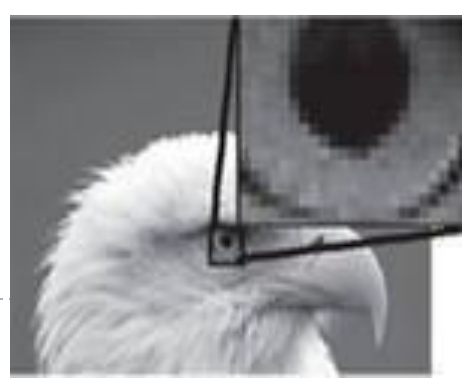

ПИКСЕЛЬ (pixel – picture element) – черно-белые или цветные точки, на которые разделен экран монитора. Благодаря им, управляя их яркостью свечения, можно рисовать, чертить, строить графики.

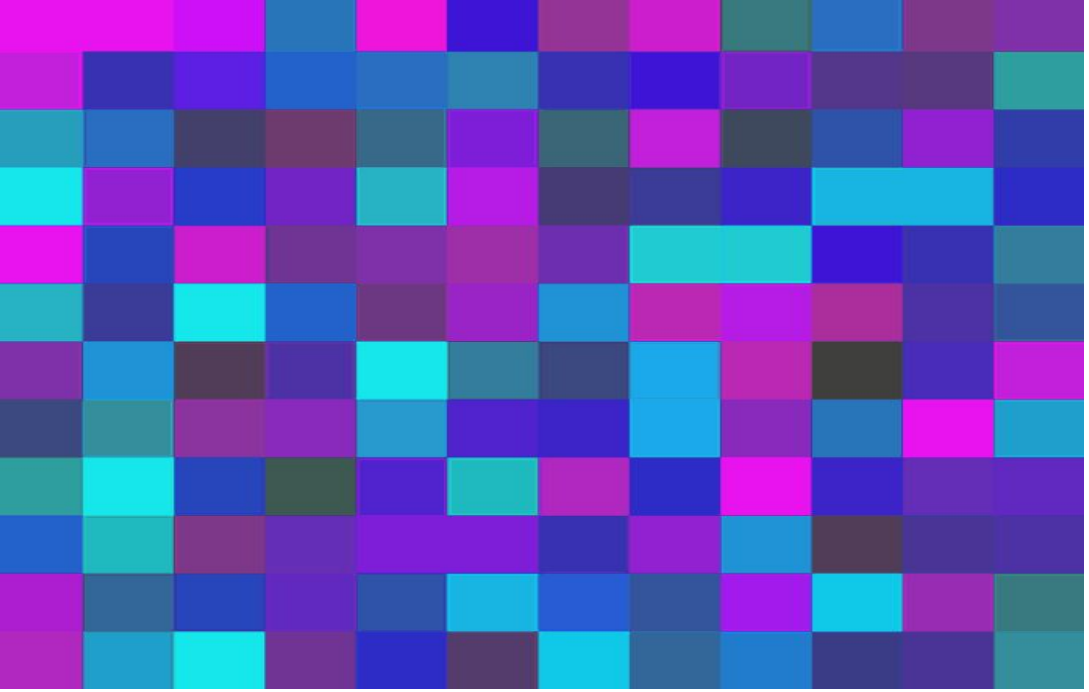

Векторная графика - это метод представления изображения в виде совокупности отрезков и дуг и т. д. Вектор – это набор данных, характеризующих какой-либо объект. Программные средства для работы с векторной графикой предназначены в первую очередь для создания иллюстраций и в меньшей степени для их обработки.

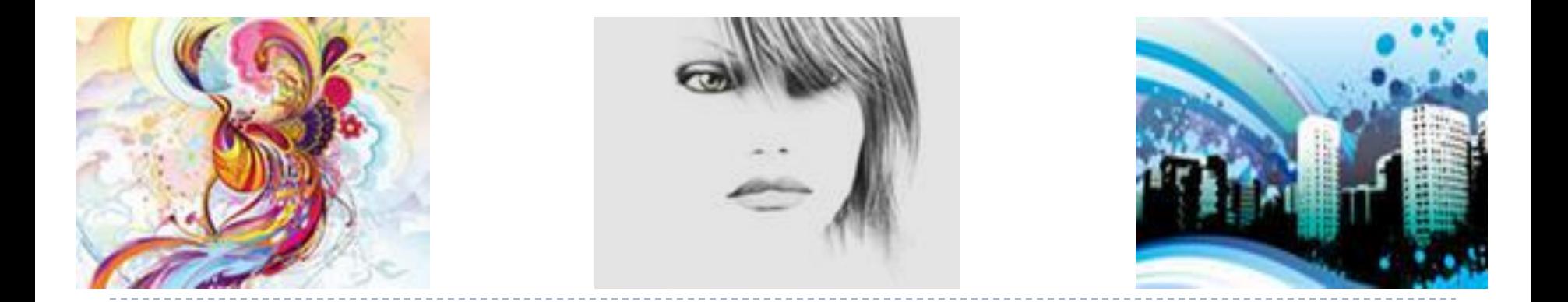

Такие средства широко используют в рекламных агентствах, дизайнерских бюро, редакциях и издательствах. Оформительские работы, основанные на применении шрифтов и простейших геометрических элементов, решаются средствами векторной графики много проще.

Графические редакторы: CorelDRAW, Adobe Illustrator.

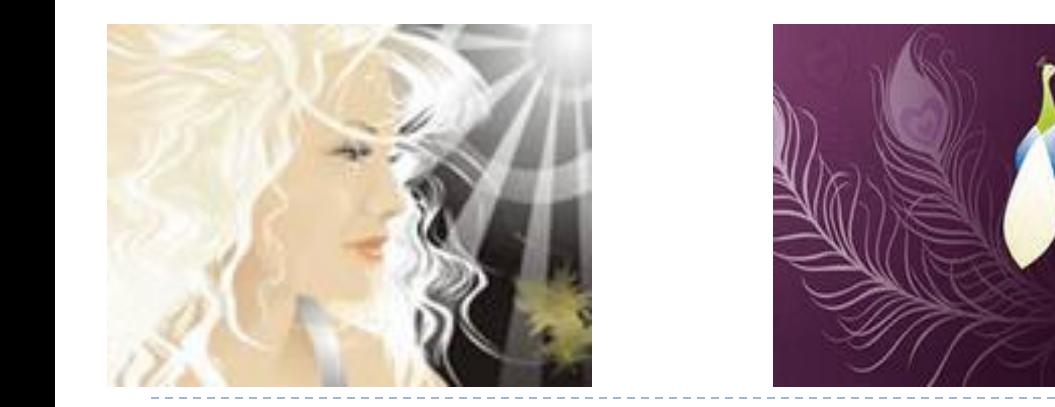

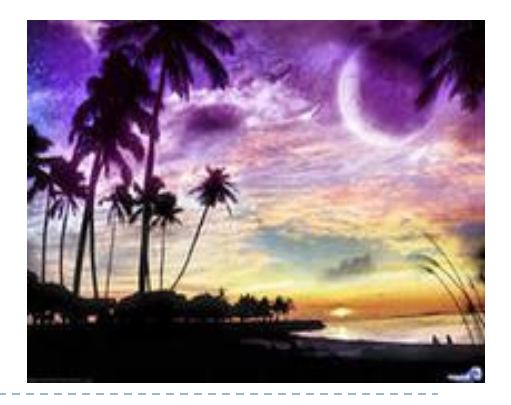

Фрактальная графика - как и векторная вычисляемая, но отличается от нее тем, что никакие объекты в памяти компьютера не хранятся. Изображение строится по уравнению (или по системе уравнений), поэтому хранятся только формулы. Изменив коэффициенты в уравнении, можно получить другую картину.

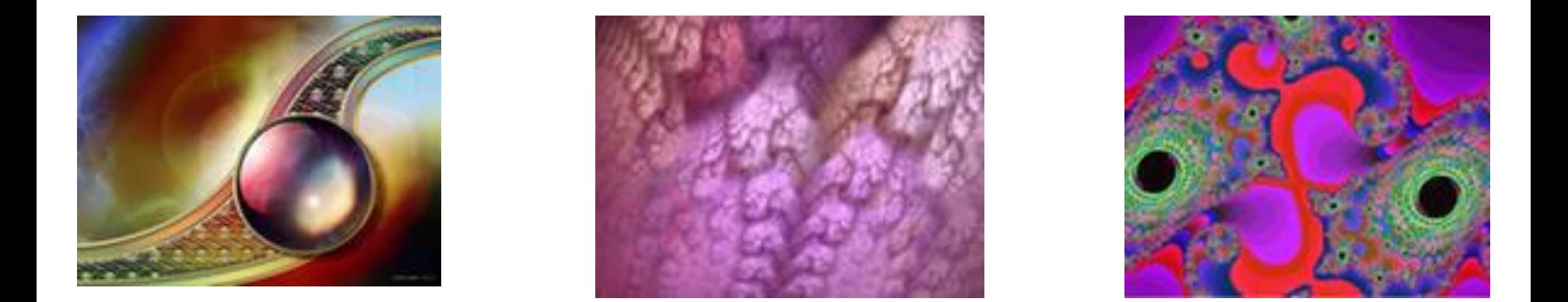

Способность фрактальной графики моделировать образы живой природы вычислительным путем часто используют для автоматической генерации необычных иллюстраций. Программные средства для работы с фрактальной графикой предназначены для автоматической генерации изображений путем математических расчетов. Создание фрактальной художественной композиции состоит не в рисовании или оформлении, а в программировании.

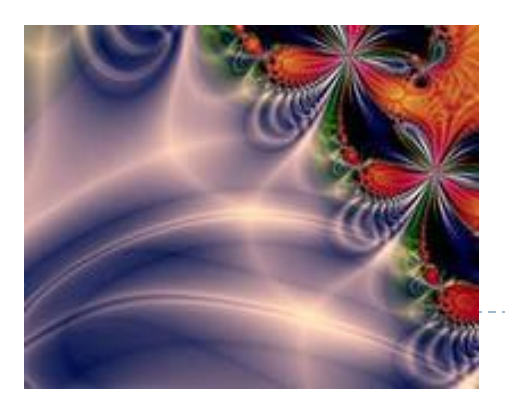

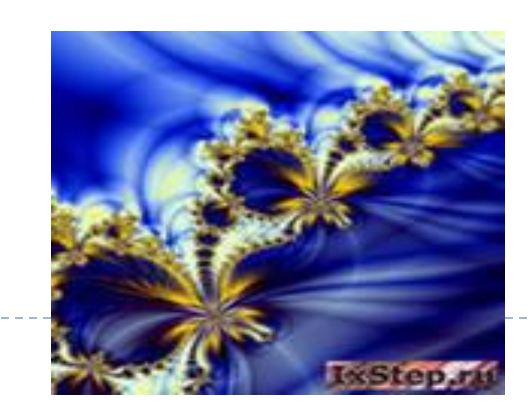

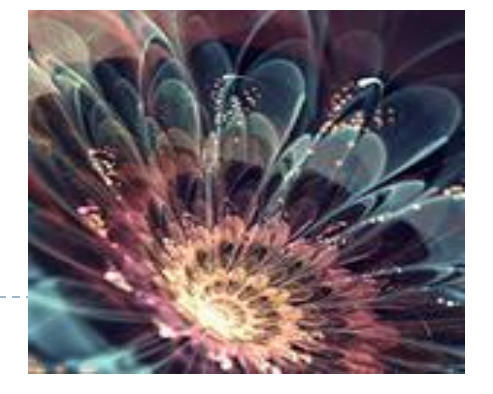

## Сравнение растровой и векторной графики

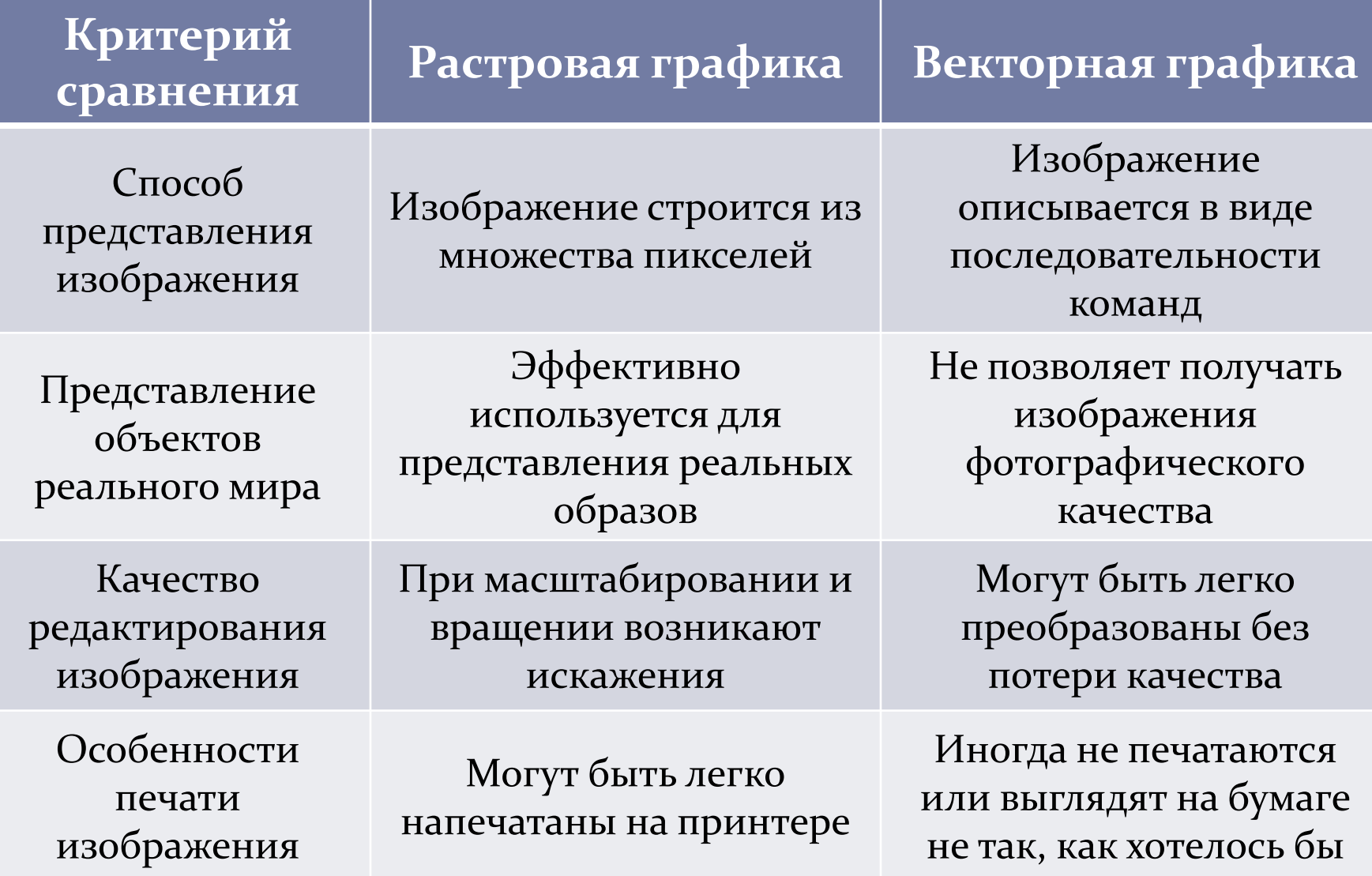